# Part III The System Loader

The System Loader is a Cortland Toolset that works closely with ProDOS/16. It is responsible for loading all code and data into the Conland's memory. It is capable of static and dynamic loading and relocating of program segments, data segments, subroutines and libraries.

Chapter 15 explains in general terms how the System Loader works. Chapter 16 details some of its functions and data structures. Chapter 17 gives programming suggestions for using the System Loader. Chapter 18 shows how to make loader calls and describes each call in detail. Chapter 19 is a complete list of System Loader error codes.

*Alpha Draft* 143 5/22/86

Date: August 9, 1986

Author: Lou Infeld

SUbject: System Loader ERS

Document Version Number: 00:97

# Revision History

 $\mathcal{C}^{(n)}$  .

كريبها

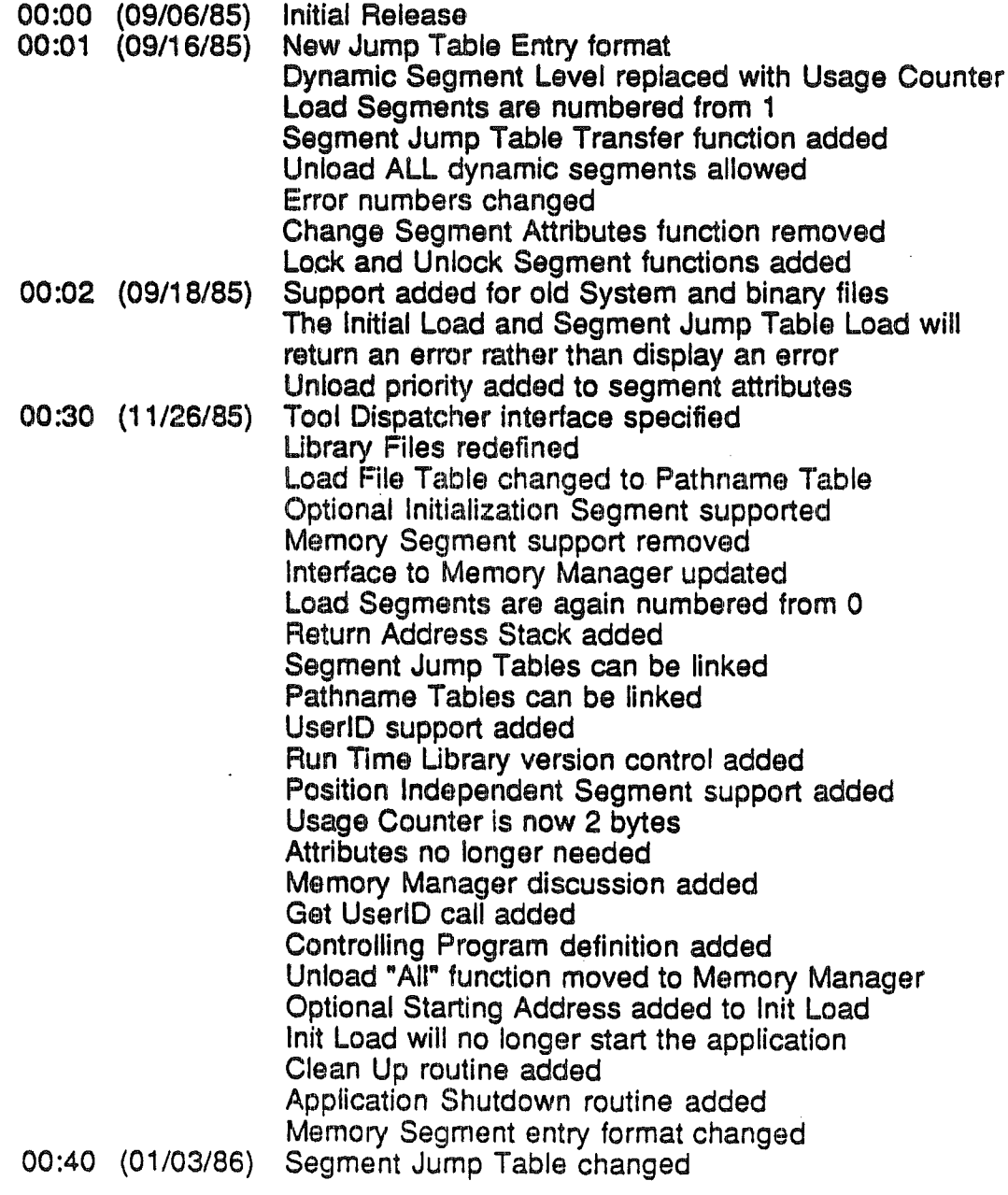

System Loader ERS 00:97 Lou Infeld

Apple Confidential August 9, 1986

 $\ddot{\phantom{0}}$ 

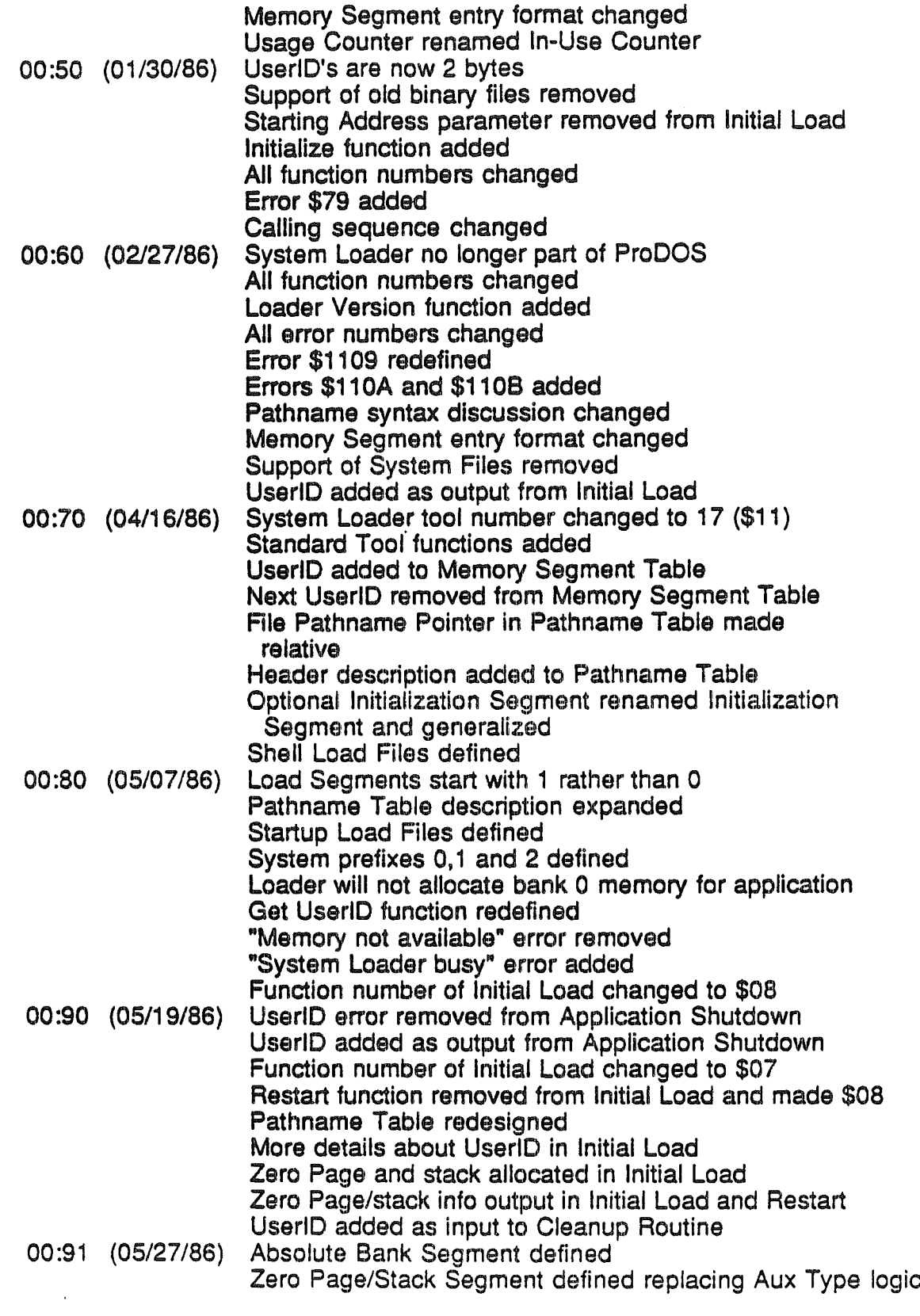

System Loader ERS 00:97 Lou Infeld  $\ddot{\phantom{1}}$ 

 $\int_{-\infty}^{\infty}$ 

 $\vec{r}$ 

Apple Confidential August 9, 1986

 $\overline{\phantom{a}}$ 

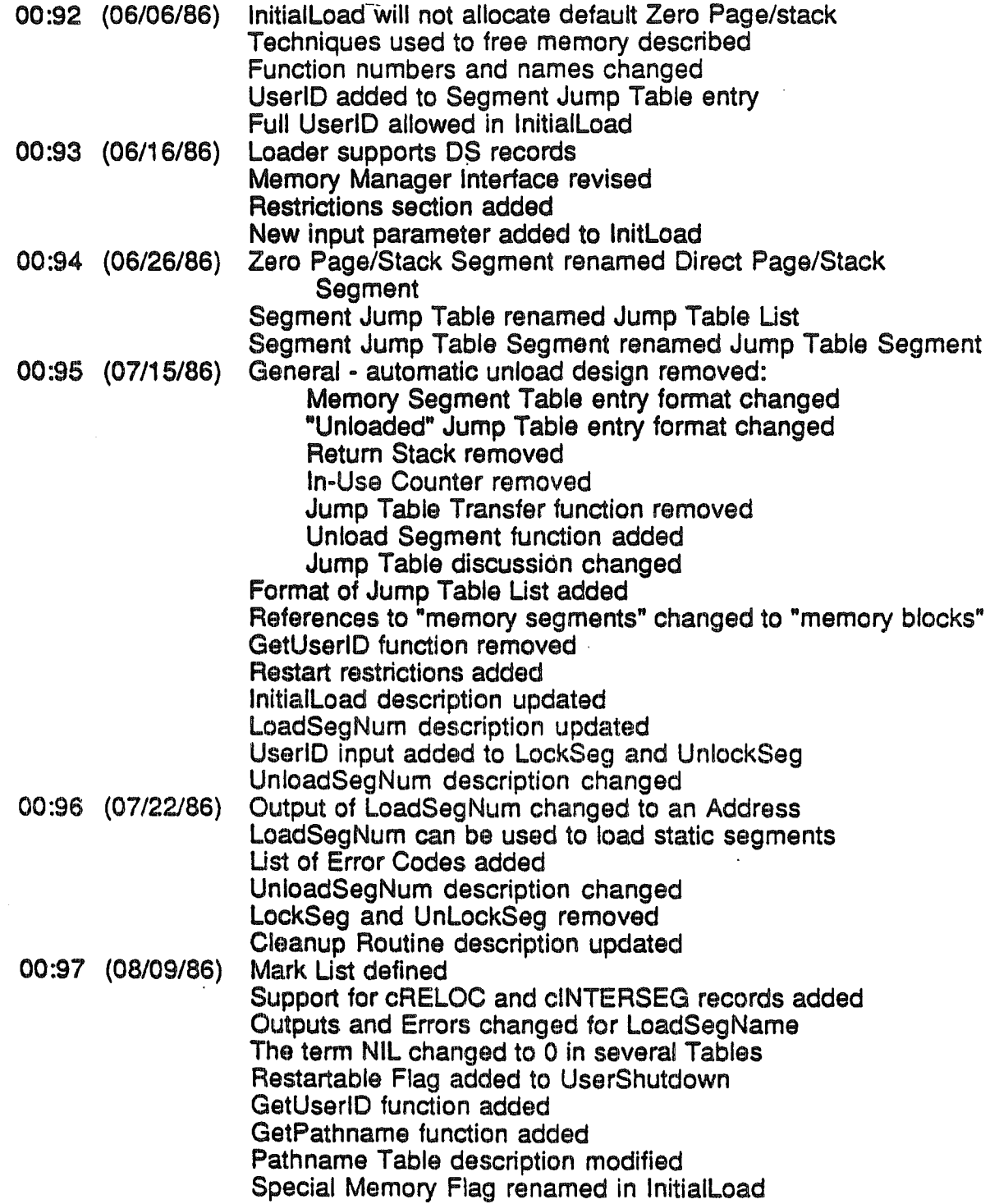

 $\zeta_{\rm c}$  .

 $\mathcal{L}^{\text{max}}$ 

 $\frac{1}{2}$  .

 $\sqrt{ }$ 

 $\frac{d}{d\lambda_{\rm{eff}}}$ 

الممسيح  $\mathbb{R}^2$ 

 $\mathbb{R}^2$ 

Index

# Topic Page History 5 Overview 6 Definitions 7<br>General 8 General 8 and 8 and 8 and 8 and 8 and 8 and 8 and 8 and 8 and 8 and 8 and 8 and 8 and 8 and 8 and 8 and 8 and 8 Memory Manager Interface 10<br>
Restrictions 12 Restrictions 12<br>
Data Structures 13 Data Structures 13 Globals **13** Memory Segment Table<br>
Jump Table List 14 Jump Table List 14<br>Pathname Table 15 Pathname Table 15<br>
Mark List 16 Mark List 16 Functions **17** General the contract of the contract of the contract of the contract of the contract of the contract of the contract of the contract of the contract of the contract of the contract of the contract of the contract of the co Loader Initialization (\$01) (\$00)<br>
LoaderStartup (\$02) (\$02) LoaderStartup (\$02) 20 LoaderShutdown (\$03) 21 LoaderVersion (\$04) 22 LoaderReset (\$05) 23 LoaderStatus (\$06) 24 InitialLoad (\$09) (\$09)<br>Restart (\$0A) 27 Restart 27 (\$0A) (\$0A) LoadSegNum (\$OB) <sup>28</sup> ...\_,. UnLoadSegNum (\$OC) <sup>31</sup> LoadSegName (\$0D) 32<br>
UnLoadSeg (\$0D) 32<br>
33 UnLoadSeg (\$OE) 33 GetLoadSeglnfo (\$0F) 34 GetUserID (\$10) (\$10)<br>GetPathname (\$11) 35 GetPathname (\$11 ) 36 UserShutdown (\$12) 37 Jump Table Load 38<br>Cleanup 39 Cleanup 39<br>
20<br>
20<br>
20 Error Codes 40<br>References 41

**References** 

 $\mathcal{A}$ 

System Loader ERS 00:97 Lou Infeld

### **History**

The Apple *II* under ProDOS has a very basic System Loader. It is the part of the boot code that searches the boot disk for the first System file (any file of type \$FF whose name ends with ".SYSTEM") and loads it into location \$2000. If a System program wants to load another System program, it has to do all the work by making ProDOS calls.

Some programming environments such as Apple // Pascal and AppleSoft Basic provide loaders for programs running under them. The AppleSoft loader loads either System files, Basic files or binary code files. All these files are loaded either at a fixed address in memory or at an address specified in the file.

Since Cortland will have a large amount of "clean" memory, a more dynamic load facility is needed. Programs should be able to be loaded anywhere that is available in memory. The burden of determining where to load a program should be on a loader and not on the applications programmer. Also programs should be able to be broken into smaller program segments which can be loaded independently.

Therefore on Cortland, there will be a relocating System Loader. Files generated by the Linker will be loadable by the System Loader. The System Loader will provide a very powerful and flexible facility not currently available on the Apple //.

System Loader ERS 00:97 Lou Infeld

(

 $\setminus$ 

# **Overview**

The System Loader will load programs or program segments by first calling the Memory Manager to find available memory. It will perform relocation during the load as necessary and will load each segment independently. Therefore, a large program can be broken up into smaller program segments each of which is loaded at separate locations in memory. Program segments can also be loaded dynamically as they are referenced rather than at program boot time. Additionally, the System Loader can be called by the program itself to load and unload program (or data) segments.

System Loader ERS 00:97 Lou Infeld

\ /

# **Definitions**

The Linker is the program that combines files generated by compilers and assemblers, resolves all symbolic references and generates a file that can be loaded into memory and executed.

The System Loader is the part of the Operating System that reads the files generated by the Unker and loads them into memory (performing relocation if necessary).

Object Files are the output from an assembler or compiler and the input to the Linker.

Library Files are files containing general program Segments that the Linker can search.

Load Files are the output of the Linker and contain memory images which the System Loader will load into memory. Shell Load Files and Startup Load Files are special Load Files used by the Shell and ProDOS16 respectively.

Run Tlme Library Files are Load Files that contain general program Segments which can be loaded as needed by the System Loader and shared between applications.

Object Module Format is the general format used in Object Files, Library Files and Load Files.

An OMF File is a file in Object Module Format (i.e. an Object File. Library File or Load File).

A Segment is a individual component of an OMF file. Each file contains· one or more Segments.

A Code Segment is a Segment in an Object File that contains program code.

A Data Segment is a Segment in an Object File that contains program data.

A Load Segment is a Segment in a Load File.

The Controlling Program is the program that requests the System Loader to initially load and run other programs and is responsible for shutting these programs down when they exit. A Finder is an example of a Controlling Program.

System Loader ERS 00:97 Lou Infeld

#### General

The System Loader processes files which conform to the Cortland Development Environment's definition of a Load File (see Cortland Object Module Format ERS). A Load File consists of Load Segments, each of which can be loaded independently. The Load Segments are numbered sequentially from 1.

Certain Load Segments are Static Load Segments. These Segments are meant to be loaded into memory at initial program load time and must stay in memory until program completion.

Another general type of Load Segments is the Dynamic Load Segment. These Segments are not loaded at boot time. They are loaded dynamically during program execution. This can happen automatically by means of the Jump Table mechanism or manually at the specific request of the application. When these Segments are not being referenced, they can be purged by the Memory Manager.

The last general type of Load Segments is the Position Independent Load Segment. These Segments have the attribute that they can be moved while in memory.

There are several special types of Load Segments. The Jump Table segment (KIND-\$02), when loaded into memory, provides a mechanism Whereby Segments in memory can trigger the loading of other Segments not yet in memory.

The Pathname Segment (KIND=\$04). It contains information about the Load Files that are referenced.

The Initialization Segment (KIND=\$10). It is·used for code that is to be executed before all the rest of the Load Segments are loaded.

Absolute Bank Segments (KIND=\$11) are relocatable but only within the bank specified by the ORG field.

The Direct Page/Stack Segment (KIND=\$12) defines the application's Direct Page and stack requirements. This segment will be loaded into Bank 0 and its starting address and length are passed to the Controlling Program who will set the Direct Register and Stack Pointer to the start and end of this segment before transferrring control to the program.

DUring the initial load, the System Loader has all the information needed to resolve all inter-segment references between the Static Load Segments. But dUring the dynamic loading of Dynamic Load Segments, it can only resolve references in the Dynamic Load Segment to the already loaded Static Load Segments. Therefore, the general rule is that Static Segments can be referenced by any type of segment but Dynamic Segments can only be referenced through JSL calls through the Jump Table.

If the System Loader is called to perform the initial load of a program, it will load all the Static Load Segments and the Segment Jump and Pathname Tables (if they

System Loader ERS 00:97 Lou Infeld

(

exist). A RAM based Memory Segment Table **will** be constructed during this process.

**If the System Loader** is called during an interrupt and it is already processing a request. a BUSY error (\$1105) **will** result.

*.J* System Loader ERS 00:97 Lou Infeld .

 $\lambda_{\rm c}$ 

### Memory Manager Interface

The System Loader and the Memory Manager work closely together.

When the System Loader loads Static Segments, it calls the Memory Manager to allocate corresponding memory blocks which are marked as unpurgeable and unmoveable. Dynamic Segments are marked as purgeable but locked. Position Independent Segments are marked as moveable.

When the System Loader unloads a specific segment, it calls the Memory Manager to purge the corresponding memory blocks. However, if the Controlling Program wishes to unload all segments associated with a UserlD (application shut-down), it calls the System Loader Application Shutdown function which calls the Memory Manager to first purge all Dynamic Segments for the UserlD and then make all the Static Segments purgeable. The purpose of this is to keep an application in memory, if possible, in case it needs to be re-Ioaded in the near future. This will greatly speed up. a Finder or Switcher. The complication occurs when the Memory Manager has to actually purge one of the segments of a User. The System Loader must then purge all the remaining segments. Otherwise, the program will not have all its static segments in memory when it is re-Ioaded and executed.

The relationship between a Load Segment in a Load File and the corresponding memory block is very close. The average Load Segment will be loaded into a memory block having the attributes:

> Locked Fixed Purge Level=O (for Static) Purge Level=1 (for Dynamic)

Depending on the ORG, KIND, BANKSIZE and ALIGN fields in the Segment Header, other memory attributes will be used:

if ORG>O, the "Fixed Address" attribute is set.

if BANKSIZE=\$1 0000, the "May not cross bank boundry" attribute is set.

if 0<BANKSIZE<\$10000 then use Align factor=MAX(BANKSIZE,ALIGN) otherwise use Align factoraALlGN:

if O<Align Factor<=\$100, the "Page Aligned" attribute is set.

if Align Factor>\$100, Bank Alignment is forced (not an attribute).

if bit 5 of KIND=1, the "Fixed" attribute is removed.

if KIND indicates Absolute Bank Segment, the "Fixed Address" attribute is removed and the "Fixed Bank" attribute is set.

if KIND indicates Direct Page/Stack Segment, the "Fixed Bank" and "Page Aligned" attributes are set.

System Loader ERS 00:97 Lou Infald

(

Apple Confidential August 9, 1986

10

A memory block can be locked by a call to the System Loader. However, the other attributes must be changed through Memory Manager calls. Since the Memory Handle for a memory block is stored in the Memory Segment Table, Memory Manager information is accessible. Other memory block information that may be useful to a program are:

> Start location Size of segment UserlD Purge Level (0 • UnPurgeable 1 • Least Purgeable 3 • Most Purgeable)

Also, **if** the Memory Handle is **NIL** (i.e the Memory Address is 0), the memory block has been purged.

System Loader ERS 00:97 Lou Infeld

(

 $\mathcal{L}_{\mathcal{L}}$ 

...-....

#### **Restrictions**

The Object Module Format and the Linker have general capabilities above what is needed or desired for the Cortland computer. The System Loader, on the other hand, is designed specifically for the Cortland computer. Therefore, there are certain abilities that are not supported or are restricted. This section will list these differences.

The NUMSEX field of the Segment Header must be O. The NUMLEN field of the Segment Header must be 4. The BANKSIZE field of the Segment Header must be <=\$10000. The ALIGN field of the Segment Header must be <=\$10000.

If any of the above is not true, the System Loader will return with a "Segment is foreign" error (\$11 OB). The BANKSIZE and ALIGN restrictions will be enforced by the Linker and should not make it to the Load File.

ALIGN and BANKSIZE can be any multiple of 2. The Memory Manager, and therefore the System Loader, can not handle so general a requirement. The Memory Manager can currently only be told that a memory block be page aligned or not cross a bank boundary. The Memory Manager may handle Bank Alignment in the near future. All is not lost, however, because the System Loader will fulfill the general requirements in the following, somewhat inefficient, way:

Any value of BANKSIZE other than 0 and \$10000 will result in a memory block that is either page aligned (if BANKSIZE<=\$100) or bank aligned (if BANKSIZE>\$100). Since the Linker will make sure that the segment is smaller than BANKSIZE, the requirement that the segment not extend past the BANKSIZE boundary will be met (there will be wasted space in the memory block however).

Any value of ALIGN will be bumped to either page alignment or bank alignment.

If there is a BANKSIZE other than 0 and \$10000 and a non-zero ALIGN, the maximum of the two will be used to determine the alignment to be used.

System Loader ERS 00:97 Lou Infeld

 $\bigwedge_{\alpha,\alpha,\beta}$ 

(

 $\cdot$  ,  $\overline{\phantom{a}}$ 

### pata Structures

### Globals

**SEGTBL** JMPTBL PATHTBL .... Absolute address of Pathname Table USERID .... Absolute address of Memory Segment Table -- Absolute address of Jump Table List -- UserID of current application

### **Memory Seament Table**

The Memory Segment Table is a linked list. Each entry corresponds to one memory block known to the System Loader. These memory blocks were the result of loading Load Segments from a Load File. The format of each entry in the Memory Segment Table is:

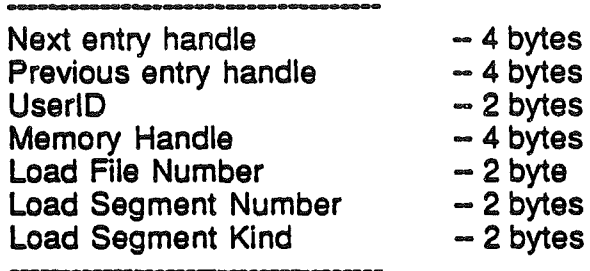

where:

"Next entry handle" is the memory handle of the next entry in the Memory Segment Table. This handle is 0 in the last entry.

"Previous entry handle" is the memory handle of the previous entry in the Memory Segment Table. This handle is 0 in the first entry.

"UserIO" is the UserlD associated with this segment. It is needed in case the "Memory Handle" is NIL and the UserlD can therefore not be determined directly from the Memory Manager.

"Memory Handle" is the handle of the memory block obtained from the Memory Manager. More information about the segment is available through this handle (e.g. UserlD, Purge Priority).

"Load File Number" corresponds to the Load File or Run Time Library File from which the segment was obtained. If this number is 1, this segment is in the initial Load File.

"Load Segment Number" is the segment number of the Load Segment in the Load File.

"Load Segment Kind" is the KIND field from the Segment Header of this segment.

System Loader ERS 00:97 Lou Infeld

#### Jump Table list

The Jump Table list (or Jump Table) is the mechanism that allows programs to reference segments that are loaded into memory only when they are needed. The Jump Table is a linked list containing the UseriD and Handle to each Jump Table Segment (KIND=\$02) that the System Loader has encountered. Any Load File and Run Time Library File may contain a Jump Table Segment. The format of each entry in the Jump Table list is:

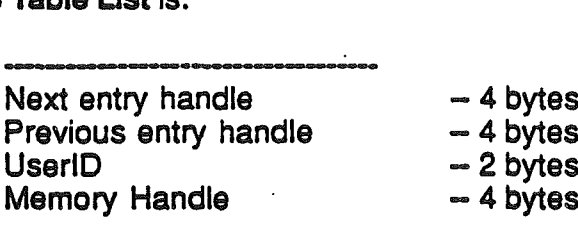

where:

(

 $\sim$ 

'- .. j

"Next entry handle" is the memory handle of the next entry in the Jump Table Ust. This handle is 0 in the last entry.

"Previous entry handle" is the memory handle of the previous entry in the Jump Table list. This handle is 0 in the first entry.

"UserID" is the UserlD associated with this Jump Table Segment.

"Memory Handle" is the handle of the memory block associated with this Jump Table Segment.

When the linker encounters a JSL to an external Dynamic Segment, it creates an entry in the Jump Table Segment. It then links the JSL to the Jump Table Segment entry it just created. The format of this entry in the Jump Table Segment is:

> UserlD (2 bytes) Load File Number (2 bytes) Load Segment Number (2 bytes) Load Segment Offset (4 bytes) jsl Jump Table Load Function

where the Load File Number, Segment Number and Offset refer to the location of the external reference. The rest of the entry is a call to the System Loader Jump Table Load function. The UserlD and the actual address of the System Loader function will be patched by the System Loader during Initial Load. This format is considered the "unloaded" state of the entry.

When the JSL instruction actually executes, control is transferred to the Jump Table entry which in turn transfers to the System Loader. The System Loader extracts the segment information from the Jump Table entry, the file information from the

System Loader ERS 00:97 Lou Infeld

Pathname Table and loads the Dynamic Segment. changes the entry in the Jump Table to its "loaded" state and transfers to the location in the just loaded segment. Typically, the location in the loaded segment is a subroutine and when it exits with a RTL, control is eventually transferred to the location following the original JSL instruction.

The loaded state of a Jump Table entry is very similar to the unloaded state except that the JSL to the System Loader Jump Table Load function is replaced by a JML to the extemal reference. A typical loaded entry would look like this:

> UserlD (2 bytes) Load File Number (2 bytes) Load Segment Number (2 bytes) Load Segment Offset (4 bytes) jml external reference

#### pathname Table

The Pathname Table is created by System Loader to remember the pathnames associated with each Load File it comes across. At initial load, the System Loader creates the first entry in the Pathname Table from the pathname specified in the Initial Load function call. During the load, if the System loader comes across a Pathname Segment (KIND=\$04), it adds all the pathname entries to the Pathname Table. If Run Time Library Files are referenced during program execution, other Pathname Segments may be added.

Each entry in the Pathname Table is in the following format:

Next entry handle (4 bytes) Previous entry handle (4 bytes) UserlD (2 bytes) File Number (2 bytes) File Date (2 bytes) File Time (2.bytes) Direct Page/Stack Address (2 bytes) Direct Page/Stack Size (2 bytes) **File Pathname (Pascal string)**<br>
<del>-----------------------------</del>

where:

 $\vec{(}$ 

\.,J

"Next entry handle" is the memory handle of the next entry in the Pathname Table. This handle is 0 in the last entry.

"Previous entry handle" is the memory handle of the previous entry in the Pathname Table. This handle is 0 in the first entry.

System Loader ERS 00:97 Lou Infeld

"UserID" is the UserlD associated with this entry. In general, each Load File and each Run Time Library will have a different UseriD and one entry in the Pathname Table. When a Run Time Library is first encountered during an Application execution, the System Loader will have a Run Time Library type of UserlD assigned to it.

"File Number" is a number assigned by the Unker or System Loader for a specific Load File. File number 1 is reserved for the initial Load File.

The "File Date" and "File Time" are ProDOS directory items that the Linker retrieved during the link process. The System Loader will compare these values with the ProDOS directory of the Run Time Library File at run time. If they don't compare, the System Loader will not load the requested Load Segment. This facility guarantees that the Run Time Library File used at link time is the same Run Time Library File loaded at execution time.

The "Direct Page/Stack" Address and Size is the information about the Direct Page and Stack buffer that was allocated during the Initial Load of this Load File (not applicable to Run Time Library Load Files). This allows the Restart function to resurrect an application without performing a Get File Info call on the Load File.

The "File Pathname" is the pathname of this entry. ProDOS 16 supports 8 prefixes. three of which have fixed definitions:

- $0/$  Boot volume
- 1/ Application SUbdirectory (out of which the application is running)
- 2J System Library SUbdirectory (initially /BOOT/SYSTEM/L1ES)

The pathname must be a complete pathname except if either prefix 1/ or 2/ are used.

### Mark Ust

-..

 $\acute{}$ 

(  $\backslash$  The Mark List is created by System Loader to remember the file locations of the relocation dictionary of each Load Segment. The format of the Mark List is:

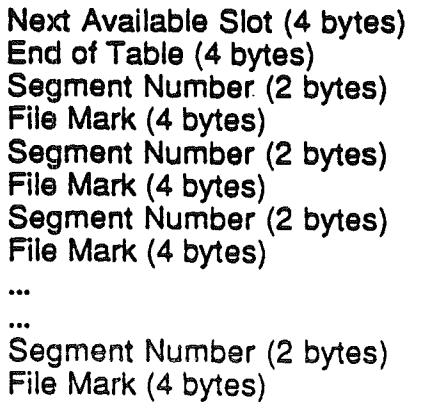

System Loader ERS 00:97 Lou Infeld

where:

(

I \,

ノ

...,.'

"Next Available Slot" is the relative offset of the next empty entry in the Mark List. "End of Ust" is the relative offset to the end of the Mark Ust.

The Mark List is initially large enough for 100 Marks and grows larger as needed.

System Loader ERS 00:97 Lou Infeld

#### **Functions**

### **General**

Since the System Loader is a Cortland Tool, its functions are called by making calls through the Cortland Tool mechanism. The calling sequence for System Loader functions is the standard Tool calling sequence. Space for the output parameter (if any) is pushed on the stack followed by each input parameter in the order specified in the function description. This is followed by:

> Idx #\$11 +FuncNuml8 jsl Dispatcher

where "FuncNum" is the System Loader function number and the "\$11" is the Tool Number for the System Loader. Upon return, the A register will contain the status and the Carry will be set if an error occurred. If there is output, each output parameter must be pulled off the stack in the order specified in the function .description.

The Jump Table Load function does not use the above calling sequence. It can not be called by an application directly but is called indirectly by a Jump Table entry. In this case the absolute address of the function is patched by the System Loader.

.~., System Loader ERS 00:97 Lou Infeld

# Loader Initialization

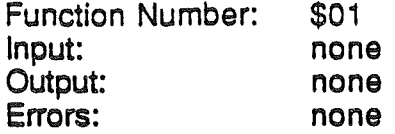

This function will initialize the System Loader. It should only be called at system initialization time. All System Loader tables are cleared and no assumptions are made about the current or previous state of the system.

System Loader ERS 00:97 Lou Infeld

(

# LoaderStartup

(<br>اس<sub>ند</sub> با

(

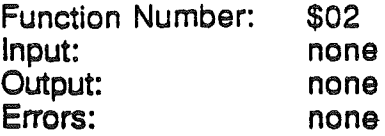

This function does nothing and need not be called.

 $\sim$  . System Loader ERS 00:97 Lou Infeld

# **LoaderShutdown**

Function Number: \$03 Input: none Output: none Errors: none

This function does nothing and need not be called.

System Loader ERS 00:97 Lou Infeld

'..J

 $\frac{1}{2}$ 

# **LoaderVersion**

 $, \cdot \cdot$  .

Function Number: Input: Output: Errors: \$04 none Loader Version (2 bytes) none

This function will return the Version Number of the System Loader.

System Loader ERS 00:97 Lou Infeld

 $\frac{\ell}{2}$ 

# **LoaderReset**

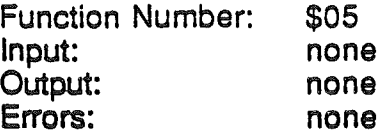

This function does nothing and need not be called.

 $\mathcal{A} =$  System Loader ERS 00:97 Lou Infeld

 $\left($ 

 $\lambda_{\rm L}$ 

.~'

 $\mathbb{R}^d$ 

# **LoaderStatus**

Function Number: Input: Output: Errors: \$06 none Status (TRUE or FALSE 2 bytes) none

This function will always return TRUE since the System Loader will always be in the initialized state.

./ System Loader ERS 00:97 Lou Infeld

,

Apple Confidential August 9, 1986

 $\bar{\mathcal{L}}$ 

**InitialLoad** 

Function Number: Input: \$09

Output:

Errors:

(

UserlD (2 bytes) Address of Load File Pathname (4 bytes) Don't Use Special Memory Flag (2 bytes) UserlD (2 bytes) Starting Address (4 bytes) Address of Direct Page/Stack buffer (2 bytes) Size of Direct Page/Stack buffer (2 bytes) \$0000 • Operation succcessful \$1104· File not Load File \$1105 • System Loader is busy \$1109 • SegNum out of sequence \$110A - Illegal load record found \$1108 - Load Segment is foreign \$OOxx· ProDOS error \$02xx· Memory Manager error

A Controlling Program (such as ProDOS, Basic, Switcher, etc.) will call the System Loader to perform an "Initial Load".

If a complete UserlD is specified, the System Loader will use that when allocating memory for the Load Segments. If the Main ID portion of the UserID is 0, a new UserlD is obtained from the UserlD Manager based on the Type portion of the UseriD. If the Type portion is 0, an Application type UserlD is requested from the UserlD Manager.

If the Don't Use Special Memory Flag is TRUE (i.e. not 0), the System Loader will NOT load any static load segments into Special Memory. However, dynamic load segments will be loaded into any memory.

ProDOS is called to open the specified Load File using the input pathname. If any ProDOS errors occurred or if the file is not a Load File type (\$83-\$8E), the System Loader will return the appropriate error.

If the Load File was successfully opened, the System Loader, adds the Load File information to the Pathname Table, and calls the Load Segment by Number function for each Static Load Segment in the Load File.

If an Initialization Segment (KIND=\$10) is loaded, the System Loader will immediately transfer control to that segment in memory. When the System Loader regains control, the rest of the static segments are loaded normally.

If the Direct Page/Stack Segment (KIND=\$12) is loaded, its starting address and length are returned as output. This buffer is treated as a locked dynamic segment and is therefore purged at Application Shutdown.

System Loader ERS 00:97 Lou Infeld

Apple Confidential August 9, 1986

25

**If** any of the static segments could not be loaded, the System loader will abort the load and return the error.

After all the Static Load Segments have been loaded, return is made to the Controlling Program with the starting address of the first Load Segment (not an Initialization Segment) of File Number 1. Note that the Controlling Program is responsible for setting up the stack and Direct Page registers and actually transferring control to the loaded program.

System Loader ERS 00:97 Lou Infeld

(

I  $\overline{\phantom{0}}$ 

### **Restart**

 $\check{y}$ ........."

(

Function Number: Input: Output:

Errors:

\$OA UserlD (2 bytes) UserlD (2 bytes) Starting Address (4 bytes) Address of Direct Page/Stack buffer (2 bytes) Size of Direct Page/Stack buffer (2 bytes) \$0000 • Operation succcessful \$1101 • Application not found \$1105 • System Loader is busy \$1108· UserlD error \$OOxx· ProDOS error \$02xx· Memory Manager error

A Controlling Program (such as PreDOS. Basic. Switcher. etc.) can call the System Loader to perform a "restart" of an application still in memory. Only software that is "reentrant" can be successfully restarted. For a program to be "reentrant", it must initialize its variables and not assume that they will be preset at Load time. The Controlling Program must determine whether a given program can be restarted.

An existing UserlD (ignoring the Aux ID) must be specified. otherwise the System Loader will return error \$1108. If the UserlD is not known to the System Loader, error \$1101 will be returned.

Applications can be "restarted" only if all the segments in the Memory Segment table with the specified UserlD are in memory. Note these segments are the application's static segments. If this is the case, the System Loader resurrects the application by calling the Memory Manager to lock and make all its segments unpurgeable. The UserlD and the starting address obtained from the first segment are returned as well as the Direct Page/Stack information from the Pathname Table.

If there is a Pathname Table entry for the UserlD but not all the segments are in memory, the Cleanup Routine will be called to purge the UserlD (and any other "deceased" UserlDs) from all its tables, call the UserlD Manager to delete the UserlD and then perform an Initial Load instead of a Restart. In this case, a new UserlD will be established for the application.

System Loader ERS 00:97 Lou Infeld

## LoadSegNum (Load Segment by Number)

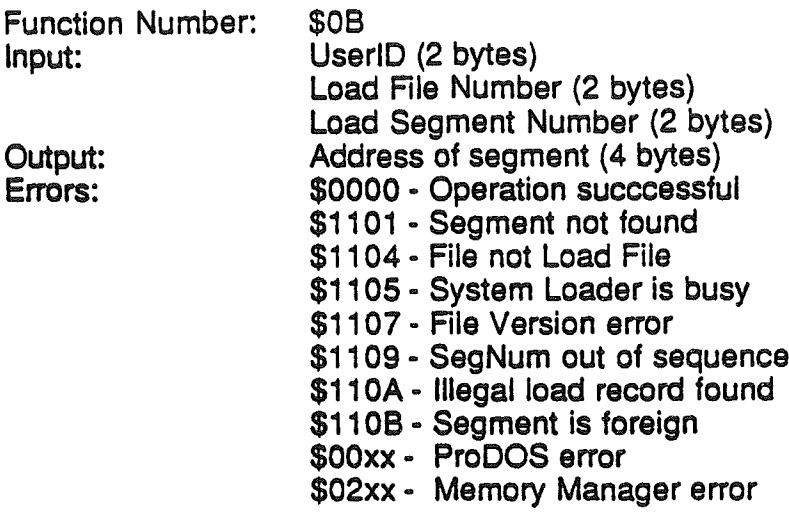

This function will load a specific Load Segment into memory. This is the workhorse function of the System Loader. Normally, a program will call this function to manually load a Dynamic Load Segment. If a program calls this function to load a Static Load Segment, the System Loader will not patch any existing references to the newly loaded segment.

First the Memory Segment Table is searched to see if there is an entry for the requested Load Segment. If there is already an entry, the handle to the memory block is checked to verify it is still in memory. If it is still in memory, this function does nothing further and returns without an error. If the memory block has been purged, the Memory Segment Table entry is deleted.

Next the "Load File Number" is looked up in the Pathname Table to get the Load File pathname.

Next the Load File type is checked. If it is not a Load File (types \$B3·\$BE), error \$1104 is returned.

Next the Load File's "last\_mod" value is compared to File Date and File Time values in the Pathname Table. If these values do not match, error \$1107 is returned. This indicates that the Run Time Library File at the specified pathname is not the Run Time Ubrary File that was scanned when the application was linked together.

ProDOS is then called to open the specified Load File. If ProDOS has a problem, its error code is returned.

Next the Load File is searched for a Load Segment corresponding to the specified "Load Segment Number". If there is no segment corresponding to the "Load Segment Number", error \$1101 is returned. If the SEGNUM field does not correspond to the "Load Segment Number", error \$1109 is returned. If the NUMSEX and NUMLEN fields are not "0" and "4", error \$110B is returned.

System Loader ERS 00:97 Lou Infeld

( '.

 $\setminus$ 

....

If the Load Segment is found and its Segment Header is correct, a memory block is requested from the Memory Manager of size specified in the LENGTH field in the Segment Header. If the ORG field in the Segment Header is not 0, a memory block starting at that address is requested. Other attributes are set according to Segment Header fields (see Memory Manager Interface section).

If the UserlD specified is not 0, it is used as the UserlD of the memory block. If the UserlD specified is 0, the memory block will be marked as belonging to the UserlD of the current User (in USERID).

If the requested memory is not available, the Memory Manager and the System Loader will try several techniques to free up memory:

The Memory Manager will purge memory blocks that are marked purgeable

The Memory Manager will move moveable segments to enlarge contiguous memory

The System Loader will call its Cleanup routine to free its own unused internal memory

If all these techniques fail, the System Loader will return with the last Memory Manager error.

Once enough memory is available, the Load Segment is loaded into memory and the relocation dictionary (if any) is processed. Note only the following Object Module Format records are supported by the System Loader:

> LCONST (\$F2) DS (\$F1) RELOC (\$E2) INTERSEG (\$E3) cRELOC (\$F5) clNTERSEG (\$F6) END (\$00)

Any other records encountered will result in a \$11 OA error.

A new entry is added to the Memory segment Table.

Finally, the System Loader returns with the Memory Handle of the memory block.

Note that since Load Segments in a Load File are numbered sequentially starting at 1, to find Load Segment 5, the System Loader must scan through the first 4 Load Segments before finding Load Segment 5. Each Load Segment Header must be processed because Load Segments as well as Load Segment Header are variable length. It is simpler than it sounds because Load Segments start on block boundaries and the number of blocks in each Load Segment is the first field in the

System Loader ERS 00:97 Lou Infeld

(

Segment Header. The following logic sample will load the first block of a specified Load Segment:

> segnum:=Load Segment number; fileid:=Load File; open(fileid); block:=O; for i:=1 to segnum do begin seek(fileid,block); {find block} get(fileid); {read block} block:=block+fileid<sup>A</sup>.8LKCNT; {add BLKCNT to block} end;

System Loader ERS 00:97 Lou Infeld

....

(

 $\setminus$ 

### UnloadSegNum (Unload Segment by Number)

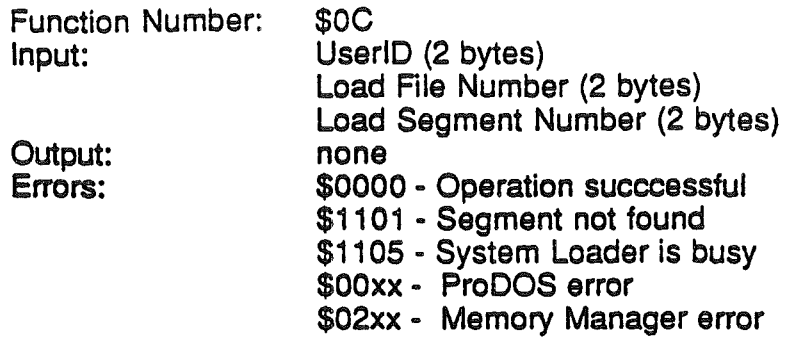

This function will unload a specific Load Segment that is currently in memory.

The System Loader searches the Memory Segment Table for the "Load File Number" and "Load Segment Number". If there is no such entry, error \$1101 is returned. .

Next the Memory Manager is called to make the memory block purgeable using the Memory Handle in the table entry.

All entries in the Jump Table referencing the unloaded segment are changed to their "unloaded" states.

If the input UserlD is 0, the UserlD of the current user (in USERID) is assumed.

If both the Load File Number and the Load Segment Number are specified, the specific Load Segment is made purgeable whether it is static or dynamic. Note, if a static segment is unloaded, the application can not be ReStarted. If either input is 0, only dynamic segments will be made purgeable.

If the input Load Segment Number is 0, all dynamic segments in the specified Load File are unloaded.

If the input Load File Number is 0, all dynamic segments for the UserlD are unloaded.

System Loader ERS 00:97 Lou Infeld

 $\big($ 

'".\_,~J

### LoadSegName (Load Segment by Name)

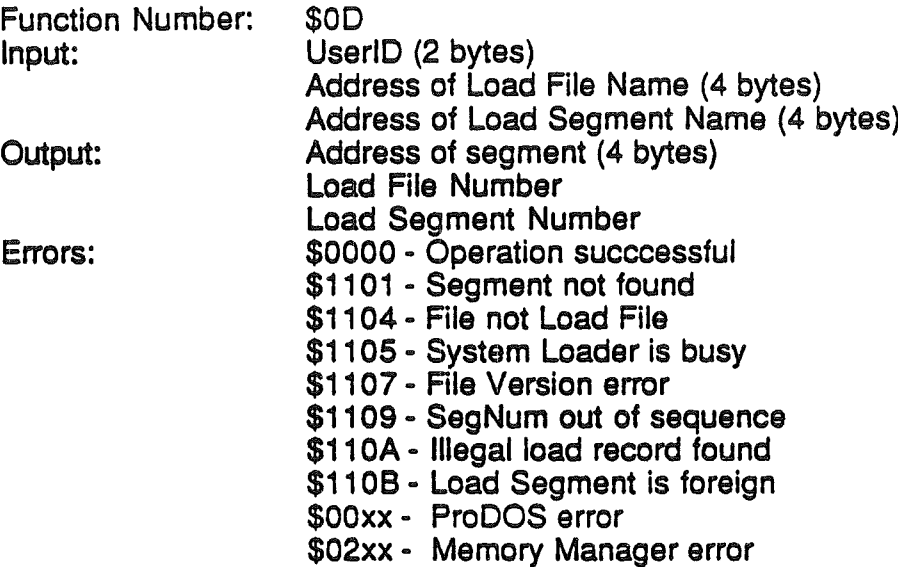

This function will load a named Load Segment into memory.

The Load File type is checked. If it is not a Load File (types \$B3-\$BE), error \$1104 is returned.

ProDOS is then called to open the specified Load File. If ProDOS has a problem, its error code is returned.

Next the Load File is searched for a Load Segment corresponding to the specified "Load Segment Name". If there is no segment with Segment Name requested, error \$1101 is returned.

Now that the System Loader has located the requested Load Segment (and knows the Load Segment Number), it checks the Pathname Table to see whether the Load File is represented. If so, it uses the File- Number from the table. Otherwise, the System Loader adds a new entry to the Pathname Table with an unused File Number.

Next the System Loader attempts to load this Load Segment by calling the Load Segment by Number function. If the Load Segment by Number function returns an error, the Load Segment by Name function, in turn, returns this error. If the Load Segment by Number function is successful, the Load Segment by Name function returns the Load File Number, the Load Segment Number and the Memory Address of the segment in memory.

System Loader ERS 00:97 Lou Infeld

 $\big($ \ " ..'

> Apple Confidential August 9. 1986

32

### **UnloadSeg**

Function Number: Input: Output:

Errors:

\$OE Address in Segment (4 bytes) UserlD (2 bytes) Load File Number (2 bytes) Load Segment Number (2 bytes) \$0000 • Operation succcessful \$1101 • Segment not found \$1105 • System Loader is busy \$OOxx· ProDOS error \$02xx· Memory Manager error

This function will unload the Load Segment which contains the specified address.

The Memory Manager is called to locate the memory block containing the specified address. If no memory block contains the address, error \$1101 is returned. The UserlD associated with the Handle of the memory block returned by the Memory Manager is extracted (from the Memory Manager's internal table). The Memory Segment Table is scanned looking for the UserlD and Handle. If an entry is not found, error \$1101 is returned.

If the entry in the Memory Segment Table is for a Jump Table Segment, the specified address should be pointing to the Jump Table entry for a dynamic segment reference. The Load File Number and Segment Number of the Jump Table entry are extracted.

If the entry in the Memory Segment Table is not for a Jump Table Segment, the Load File Number and Segment Number of the Memory Segment Table entry are extracted.

The UnloadSegNum function is now called to actually unload the segment. The outputs of this function can be used as input to other System Loader functions.

System Loader ERS 00:97 Lou Infeld

# GetLoadSegInfo

{ \,

-',

(

É,

Ŋ

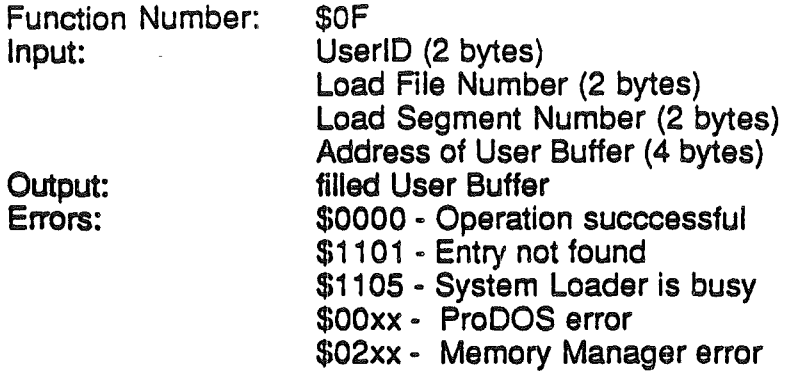

This function will return the Memory Segment Table entry corresponding to the specified Load Segment.

The Memory Segment Table is searched for the specified entry. If the entry is not found, error \$1101 is returned. If the entry is found, the contents except for the link pointers are moved into the User Buffer.

System Loader ERS 00:97 Lou Infeld

# **GetUserID**

(

 $\setminus$ 

Function Number: Input: Output: Errors:

\$10 Address of Pathname (4 bytes) UserlD (2 bytes) \$0000 - Operation succcessful \$1101 - Entry not found \$1105 • System Loader is busy \$OOxx· ProDOS error \$02xx· Memory Manager error

This function will search the Pathname Table for the specified Pathname. If a match is found, the corresponding UseriD is returned. If the input Pathname does not start with prefix 1/ or 2/, it is first expanded to a full pathname before the search. A Controlling Program can use this function to determine whether to perform a Restart of an application or an Initial Load.

System Loader ERS 00:97 Lou Infeld

### **GetPathname**

Function Number: Input:

Output: Errors:

(

, \ I

\$11 UserlD (2 bytes) File Number (2 bytes) Address of Pathname (4 bytes) \$0000 • Operation succcessful \$1101 • Entry not found \$1105 • System Loader is busy \$OOxx· ProDOS error \$02xx· Memory Manager error

This function will search the Pathname Table for the specified UserID and File Number. If a match is found, the address of the Pathname in the Pathname Table is returned. ProDOS uses this call to get the pathname of an existing application so that it can set the Application prefix before restarting it.

System Loader ERS 00:97 Lou lnfeld

### UserShutdown

Output: Errors:

(

Function Number: Input:

\$12

UserlD (2 bytes) Restartable Flag (2 bytes) UserlD (2 bytes) \$0000 • Operation succcessful \$1105 • System Loader is busy \$OOxx· ProDOS error \$02xx· Memory Manager error

This function is called by the Controlling Program to close down an application which has just terminated. If the UserlD specified is 0, the current UserlD (USERID) is assumed.

If the Restartable Flag is FALSE (0), all Memory Blocks for the UserlD (with the AuxlD set to 0) are purged and the Cleanup Routine is called to purge the System Loader's internal tables of the UserlD. The application can not be Restarted.

If the Restartable Flag is TRUE (not 0), the Memory Manager is called to purge all Dynamic Segments. The Memory Manager is again called to make all the Static Segments purgeable for the specified UserID. The application is now in a "zombie" state and can be resurrected by the System Loader very quickly because all the static segments are still in memory. However, as soon as anyone static segment is purged by the Memory Manager for whatever reason, the System I.oader must reload the application from its original Load File.

System Loader ERS 00:97 Lou Infeld

### Jump Table Load

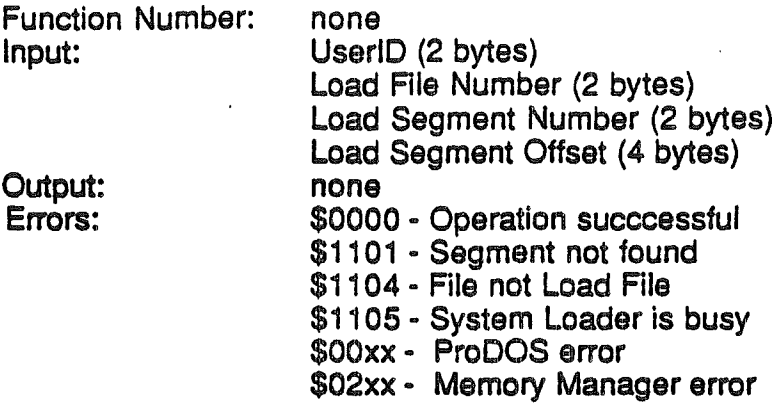

This function is called by an "unloaded" Jump Table entry to load a Dynamic Load Segment.

This function calls the Load Segment by Number function with the the Load File Number and Load Segment Number. If any errors occurred, the System Loader will report a System Death.

If the Load Segment by Number function has sucessfully loaded the segment,the  $\bm{\mathsf{Jump}}$  Table entry is made "loaded" by replacement of the JSL to the Jump Table **Load function with a JML to the absolute address of the reference in the Dynamic** Load Segment.

The System loader will now transfer control to the absolute address.

) System Loader ERS 00:97 Lou Infeld

(

**"** 

### Cleanup Routine

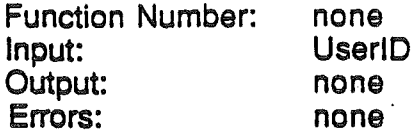

This function is internal to the System Loader. Its function is to cleanup the System Loader's internal tables in order to free memory.

If the UserlD is 0, the Memory Segment Table is scanned and all dynamic segments for all UserID's will be purged.

If the UserID is not 0, <u>all</u> Load Segments (both dynamic <u>and</u> static) for that UserID will be purged. In addition, all entries for the UseriD in the Memory Segment Table and Pathname Table will be removed and the UserID itself will be deleted.

System Loader ERS 00:97 Lou Infeld

 $\searrow'$ 

# Error Codes

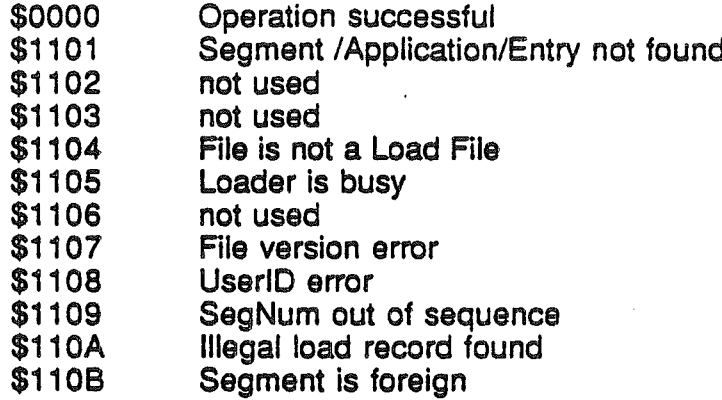

System Loader ERS 00:97 Lou Infeld

-'.

 $\frac{1}{2}$ 

 $\int$  $\cup$ ..........

 $\mathcal{I}$ 

 $\int$ 

Apple Confidential August 9, 1986

 $\ddot{\phantom{a}}$ 

 $\ddot{\phantom{a}}$ 

## **References**

"Object Module Format ERS" by Lou Infeld -- Apple Computer "ProDOS ORCA/M User's Guide" -- The Byte Works "Cortland Development Environment Core" .. The Byte Works "The Tool Locator ERS", by Steve Glass - Apple Computer

System Loader ERS 00:97 Lou Infeld

(

لسيديكم